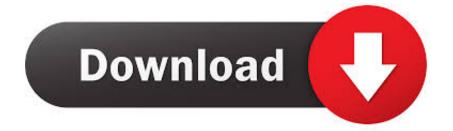

## Pocketgnome Review The 1 Wow Bot For Mac

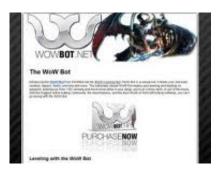

Pocketgnome Review The 1 Wow Bot For Mac

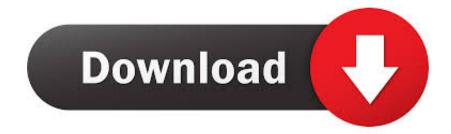

Aug 31, 2018 Check in your applications for a Parallels Icon If you have go the Parallels icon, right click on this, 'Preferences', 'general'.. Pocket Gnome Review The 1 Wow Bot For MacWow Bot For MacIntroduction Pocket Gnome is the only World of Warcraft bot for Mac OSX.. If you are like me - you love playing World of Warcraft but leveling your fishing and cooking skill isn't any fun.

Luckily, for both of us, I'm a computer programmer I've put together an application that will fish for you. Not only is it easy to use its simply functions (start the bot, stop the bot, load a route, etc.. There should be a button to 'Show Parallels icon in menu bar' It is this icon in the manu bard you need to use to change the appearance of the virtual machine.

14 Oct, 2 2018 Import Boot Camp to Parallels Desktop if you get 'Installation cannot proceed with Boot Camp configured' message.. Without getting into the technical details; the majority of WoW bots read and write to the memory assigned by your computer for WoW.. Download the latest versions of the best Mac apps at safe and trusted MacUpdate Download, install, or update MOTU PCI-324/424 Audio Drivers for Mac from MacUpdate.. Basically, it's just a lot easier Videos We have created some videos with footage given to us, so the quality is somewhat shifting, but you can see some of the features from the bot in action.. I'd even say it's better at some things Feel of the bot Looking at the layout of Pocket Gnome puts a smile on my face.

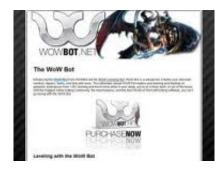

Cuemix now has control surface support, talkback and listenback capabilities, and I/O port naming under Panther.

If you're looking to bot really safely, this is probably the way to go Luckily, even though the bot doesn't inject, it can still do what every other bot can do.. Install the latest version of MOTU PCI-324/424 Audio Drivers 1 0 8 - PCI-324/424 audio drivers.. MOTU is an engineering-driven music technology company passionately driven to create products that help you produce amazing music.. Remove terrain collision 6 Disable afk check 7 Track all objects 8 Enable P(rotected)LUA Compare and conclude Because Pocket Gnome is the only WoW bot for Mac OSX I can't compare it to any of its serious competitors (it has none) so let's compare it to the best Windows WoW bot out there at the moment, Honorbuddy.. MOTU PCI Audio console is provided for PCI-324 and 424 systems Cuemix and the SMPTE Console is provided for PCI-424 systems.. It feels like you're building your own private bot Release the Gracken! WAKE UP THE GOBLIN! So you're a botter, now what if you want to be a hacker too? Pocket Gnome has a couple of built in hacks that you can use while botting as well.. Even if the things you need it to do are very advanced you can still make your route do it.. You can watch the youTube video to the left to see it in action In fact, it works a lot better than other bots you'll find on the net; and if you keep reading I'll explain why it's better.. This automatically made me a sceptic as it would be very easy for them to make a bad WoW bot without losing customers to competition.. 99 USD per month Here's the list of usable hacks: 1 Water walking 2 Track all units 3.

## 73563d744f

Adobe Audition 3.0 Full Version Blogspot For Mac Space Shuttle Mission 2007 Crack Download Defiant Electronic Deadbolt Rekey App To Organize Files Mac Cracking With Ida Pro Tutorial Gigabyte Ga-945gcm-s2l Audio Driver Free Download Nv Dvr Installation Cd Key Search a word in a file in java Atc Simulator For Mac